# **Répartition des puissances dans un réseau électrique en régime permanent**

Autor(en): **Germond, A. / Püttgen, H.B.**

Objekttyp: **Article**

Zeitschrift: **Bulletin technique de la Suisse romande**

Band (Jahr): **100 (1974)**

Heft 16

PDF erstellt am: **16.05.2024**

Persistenter Link: <https://doi.org/10.5169/seals-72123>

## **Nutzungsbedingungen**

Die ETH-Bibliothek ist Anbieterin der digitalisierten Zeitschriften. Sie besitzt keine Urheberrechte an den Inhalten der Zeitschriften. Die Rechte liegen in der Regel bei den Herausgebern. Die auf der Plattform e-periodica veröffentlichten Dokumente stehen für nicht-kommerzielle Zwecke in Lehre und Forschung sowie für die private Nutzung frei zur Verfügung. Einzelne Dateien oder Ausdrucke aus diesem Angebot können zusammen mit diesen Nutzungsbedingungen und den korrekten Herkunftsbezeichnungen weitergegeben werden.

Das Veröffentlichen von Bildern in Print- und Online-Publikationen ist nur mit vorheriger Genehmigung der Rechteinhaber erlaubt. Die systematische Speicherung von Teilen des elektronischen Angebots auf anderen Servern bedarf ebenfalls des schriftlichen Einverständnisses der Rechteinhaber.

## **Haftungsausschluss**

Alle Angaben erfolgen ohne Gewähr für Vollständigkeit oder Richtigkeit. Es wird keine Haftung übernommen für Schäden durch die Verwendung von Informationen aus diesem Online-Angebot oder durch das Fehlen von Informationen. Dies gilt auch für Inhalte Dritter, die über dieses Angebot zugänglich sind.

Ein Dienst der ETH-Bibliothek ETH Zürich, Rämistrasse 101, 8092 Zürich, Schweiz, www.library.ethz.ch

## **http://www.e-periodica.ch**

## Analyse des réseaux d'énergie électrique

La Commission romande de formation universitaire continue des ingénieurs et des architectes a organisé en collaboration avec la Chaire d'installations électriques de l'Ecole polytechnique fédérale de Lausanne un cours de 3<sup>e</sup> cycle consacré à ce thème. Il se composait de 6 soirées, chacune consacrée à un problème typique, au cours de laquelle était montrée la façon de le traiter par des méthodes numériques, le plus souvent à l'aide d'un ordinateur.

Le Bulletin technique publiera dans les mois <sup>à</sup> venir les textes de ce cours, qui a obtenu un grand succès et intéressera certainement nombre d'ingénieurs <sup>n</sup> 'ayant pu assister au cours. Nous excepterons de la publication l'introduction présentée le premier soir, qui visait <sup>à</sup> un rappel de notions généralement connues. Chacun des textes peut être lu pour lui-même, de sorte qu'il n'a pas paru nécessaire de les publier dans des numéros consécutifs. L'ensemble du cours fera l'objet d'un tiré <sup>à</sup> part disponible au Centre d'étude des réseaux électriques à l'EPFL.

## Répartition des puissances dans un réseau électrique en régime permanent

par A. GERMOND et H. B. PÜTTGEN, Lausanne

## 1. Description matricielle d'un réseau d'énergie électrique

On exposera dans ce chapitre quelques procédés matriciels plus particulièrement utilisés pour traiter les problèmes des réseaux d'énergie électrique.

## 1.1 Définitions

Les réseaux d'énergie électrique comportent essentiellement des lignes, des transformateurs et des jeux de barres.

Pour l'étude des régimes permanents, les lignes sont représentées par un assemblage d'impédances.

Les transformateurs peuvent être représentés en faisant intervenir soit des impédances mutuelles, soit des transformateurs idéals et des impédances.

Un réseau peut donc être considéré comme un ensemble de branches, reliées chacune <sup>à</sup> deux nœuds. Il est éventuellement constitué de plusieurs réseaux partiels (c'està-dire sans liaison métallique ; c'est le cas avec les formateurs idéals).

Si  $N$  est le nombre de nœuds

- B le nombre de branches
- et S le nombre de réseaux partiels,

on peut définir pour chaque réseau partiel  $\frac{1}{2}N'(N'-1)$ 

couples de nœuds et  $N'(N'-1)$  tensions  $(N'$  étant le nombre de nœuds d'un réseau partiel). Ces tensions peuvent être exprimées à l'aide de  $(N'-1)$  tensions indépendantes.

Pour le réseau total, il y a  $(N-S)$  tensions indépendantes.

Tout contour fermé que l'on peut former par une succession de branches est une maille.

On démontre que l'on peut trouver  $B-N+S$  mailles indépendantes.

Les descriptions matricielles de réseaux se basent sur l'emploi des  $(N-S)$  tensions indépendantes (méthode nodale) ou des  $(B-N+S)$  mailles indépendantes (méthode des mailles).

Ces méthodes sont traitées en détail dans les références  $[1], [2]^1$ .

## 1.2 Description des branches et des connexions

Le réseau est entièrement décrit par le contenu des branches (exprimé par un schéma ou sous forme matricielle) et par la façon dont celles-ci sont reliées :

Si nous admettons que les branches ne contiennent ni source de tension, ni source de courant, le contenu des branches sera décrit, par exemple, par la matrice des dances propres et mutuelles des éléments.

D'autre part, les connexions seront décrites par une matrice d'incidence.

Prenons par exemple le réseau de la figure 1 et numérotons ses nœuds et ses branches, en les orientant.

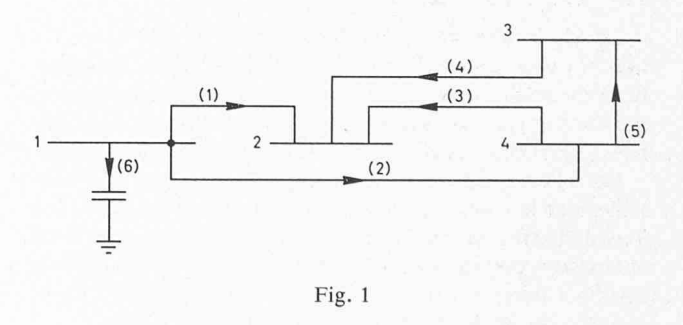

## 1.2.1 Matrice des impédances propres et mutuelles Z

L'élément  $Z_{ij}$  de cette matrice est l'impédance mutuelle des branches  $(i)$  et  $(j)$  (l'impédance propre de la branche  $(i)$ pour  $j = i$ ).

Dans notre exemple, si les éléments (3) et (4) sont mutuellement couplés, cette matrice aura l'allure suivante :

<sup>1</sup> Les nombres entre crochets renvoient à la bibliographie en fin d'article.

$$
\underline{Z} = \left(\begin{array}{cccccc} \underline{Z}_{11} & 0 & 0 & 0 & 0 & 0 \\ 0 & \underline{Z}_{22} & 0 & 0 & 0 & 0 \\ 0 & 0 & \underline{Z}_{33} & \underline{Z}_{34} & 0 & 0 \\ 0 & 0 & \underline{Z}_{43} & \underline{Z}_{44} & 0 & 0 \\ 0 & 0 & 0 & 0 & \underline{Z}_{55} & 0 \\ 0 & 0 & 0 & 0 & 0 & \underline{Z}_{66} \end{array}\right)
$$

1.2.2 Matrices d'incidence Matrice d'incidence nœuds-branches K

Cette matrice comporte  $N$  lignes et  $B$  colonnes. L'élément  $K_{ij}$  vaut :

- $+1$  si la branche *j* part du nœud *i*
- $-1$  si la branche *j* arrive au nœud *i*
- et 0 si la branche  $j$  n'est pas reliée au nœud  $i$

Dans notre exemple,

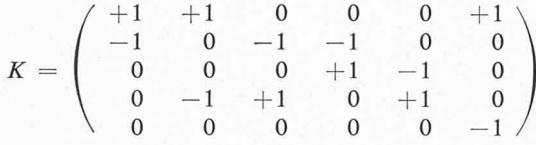

Si l'on appelle  $I$  le vecteur des courants injectés aux nœuds  $1 \ldots N$  et *i* le vecteur des courants circulant dans les branches  $1 \ldots B$  dans le sens convenu :

 $I = Ki$ 

Comme la somme des vecteurs-lignes de cette matrice est nulle, le rang K est au maximum égal à  $(N-1)$ .

On appelle matrice d'incidence nœuds-branches réduite la matrice  $C$  obtenue en supprimant une ligne de  $K$ .

Si  $\mathfrak{D}$  est le vecteur des tensions de branches et  $U_A$  celui des tensions des nœuds par rapport au nœud de référence correspondant à la ligne supprimée dans  $K$ , on remarque que  $\mathcal{D} = C_t U_A$ .

D'autres matrices d'incidence sont utilisées :

les matrices d'incidence aux mailles (de rang  $B-N+S$ puisqu'il y a  $B-N+S$  mailles indépendantes) et les matrices d'incidence aux coupes (de rang  $N-1$ ).

#### 1.3 Choix des variables

Le choix des variables indépendantes dépend de la nature du problème à résoudre. Selon ce choix, les équations du réseau peuvent être écrites par diverses méthodes, qui font appel aux diverses matrices d'incidence mention-(équations nodales, équations de mailles, des coupes).

Dans l'étude des réseaux d'énergie électrique, c'est essentiellement le comportement du réseau vu de ses accès (ou jeux de barres, en anglais : bus) qui nous intéresse et nous choisissons comme variables indépendantes soit les  $(N-1)$ courants injectés aux accès, soit les potentiels des  $(N-1)$ accès (celui du Ne nœud est considéré comme nul).

 $Si I_A$  est le vecteur des courants injectés aux accès,

 $U_A$  le vecteur des tensions des accès par rapport au nœud de référence,

nous désirons obtenir des équations du type

$$
U_A = Z_A I_A \quad \text{ou} \quad I_A = Y_A U_A
$$

suivant le problème à résoudre.

Nous allons indiquer des méthodes pour calculer  $Y_A$ et  $Z_A$  à partir des données, qui sont les éléments et les connexions.

1.4 Matrice des administrances aux accès 
$$
Y_A
$$

Soient *i* le vecteur des courants de branches

- $\mathcal{D}$  le vecteur des tensions de branches
- C la matrice d'incidence réduite nœuds-branches
- Z la matrice des impédances propres et mutuelles

Dans chaque branche  $K \propto \mathcal{D}_k = \sum_{k=1}^{B} Z_k$ 

donc  $\mathcal{D}=Z$  *i* par définition de  $C: I_A$  $C: I_A = C I$ <br>et  $\overline{Q}Q = C_t U_A$ 

$$
\alpha = c_t \underline{\sigma}_A
$$

donc 
$$
I_A = C Z^{-1} \mathfrak{D} = C Z^{-1} C_t U_A
$$

$$
\text{et} \qquad I_A = \underline{Y}_A \ \underline{U}_A \quad \text{avec} \ \underline{Y}_A = C \underline{Z}^{-1} \ C_t
$$

Dans le cas particulier où les impédances mutuelles sont absentes,  $Z$  est diagonale et le calcul de  $Z^{-1}$  immédiat.

On obtient si nécessaire  $\mathcal{D} = C_t U_A$ 

et 
$$
i = Z^{-1} C_t U_A
$$

## 1.5 Matrice des impédances aux accès  $Z_A$

Pour résoudre certains problèmes (courts-circuits, coefficients de pertes) il est plus utile de choisir les composantes de  $I_A$  comme variables indépendantes. Il faudrait alors écrire :

> $\frac{1}{C_t}$   $\frac{1}{U_A}$  $Z^{-1} C_t U$

puis et

La matrice  $Z_A = \underline{Y}_A^{-1}$  s'obtient par inversion.

Il existe une autre méthode qui consiste à calculer  $Z_A$  en construisant le réseau branche après branche.

## 2. Calcul des répartitions de puissance en régime permanent dans un réseau en régime symétrique (load-flow)

## 2.1 Formulation du problème

Soit un réseau triphasé fonctionnant en régime trique et comportant  $N$  accès (jeux de barres). Nous définissons quatre variables en chaque accès  $K$  : le module  $U_K$ et l'argument  $\Theta_K$  de la tension, ainsi que la puissance triphasée active  $P_K$  et réactive  $Q_K$  consommée ou produite par l'accès.  $U_K$  est la tension simple de la première phase multipliée par  $\sqrt{3}$ .

La topologie et les paramètres du réseau (caractéristiques des lignes, des transformateurs) sont connus. Les données du problème sont les consommations (ou productions) de puissances active et réactive en certains accès et un certain nombre de tensions avec leur argument. Il s'agit de calculer quelles doivent être les autres tensions (en module et ment) et les autres puissances actives et réactives pour satisfaire ces données. Le nombre des données et des inconnues doit être compatible. (On ne donne jamais plus de  $(N-1)$  puissances, sinon cela signifierait que l'on impose les pertes dans le réseau.)

Ceci calculé, on peut déterminer la circulation des sances dans les lignes et les transformateurs, ainsi que d'autres variables auxiliaires : courants aux extrémités des lignes, courants soutirés aux accès.

Ainsi formulé, le problème offre deux cas extrêmes :

- a) On donne toutes les tensions (en module et argument), on considère toutes les puissances comme inconnues. Ce problème est facile <sup>à</sup> résoudre car il est linéaire. Il suffit de calculer la matrice des admittances aux accès  $Y_A$ , puis les courants aux accès  $I_A$  et enfin les puissances active et réactive en chaque accès.
- b) On donne une tension et un argument (au *nœud bilan*), ainsi que  $(N-1)$  puissances actives et  $(N-1)$  puissances réactives. On demande de calculer toutes les autres tensions. Les puissances actives et réactives étant des expressions quadratiques des tensions, le problème revient à résoudre un système d'équations algébriques non linéaires.

## 2.2 Expression des puissances consommées ou produites en fonction des tensions aux accès

On exprimera les courants aux accès en fonction des tensions aux accès, puis ces puissances seront calculées pour chaque accès.

On utilise la matrice des admittances aux accès pour calculer les courants aux accès.

## 2.2.1 Représentation des transformateurs

Chaque transformateur sera représenté par un transformateur semi-idéal, soit un transformateur idéal avec son impédance de court-circuit (on peut encore y ajouter si besoin est, une impédance transversale) (fig. 2).

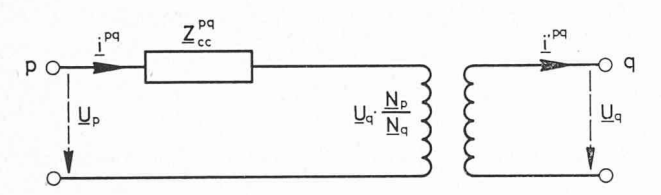

Fig. 2. — Transformateur semi-idéal.

Le rapport des tensions à vide est :

$$
\frac{U_{po}}{U_{q\,o}} = \frac{U_{po}}{U_{q\,o}} \, eJ \left( \alpha_{po} - \alpha_{qo} \right) = \frac{N_p}{N_q}
$$

Ce rapport est complexe lorsqu'il s'agit d'un transformateur déphaseur (les phases des deux tensions à vide étant  $\alpha_p$ et  $\alpha_a$ ).

Les équations de ce quadripôle s'écrivent :

$$
\underline{i}^{pq} = \frac{1}{\underline{Z_{ce}}^{pq}} \frac{\text{c}^{pq}}{\text{a}^{pq}} \text{ avec } \frac{\text{c}^{pq}}{\text{a}^{pq}} = \underline{U_p} - \underline{U_q} \left(\frac{\underline{N_p}}{\underline{N_q}}\right)
$$
\n
$$
\underline{i}'^{pq} = \underline{i}^{pq} \left(\frac{\underline{N_p}}{\underline{N_q}}\right)^*
$$

\* Désignant la quantité complexe conjuguée.

#### 2.2.2 Matrice d'incidence nœuds-branches généralisées K

Lorsqu'on utilise ce modèle de transformateur, on généralise la matrice d'incidence nœuds-branches de la façon suivante :

Nous orientons systématiquement les courants dans les transformateurs de sorte qu'ils entrent du côté où figure l'impédance, et l'élément  $k_{ij}$  de cette matrice vaut :

 $+1$ si le transformateur  $j \ll$  part » du nœud  $i$  (a son impédance de court-circuit du côté i),

 $-n<sub>j</sub>$  \* si le transformateur *j* aboutit au nœud *i*,

si le transformateur  $j$  n'est pas relié au nœud  $i$ ,

 $n_j$  représente le rapport complexe des tensions à vide (la tension du numérateur du côté où figure dance),

et l'on écrira  $I_A = C$  i,

 $C$  étant la matrice obtenue en biffant une ligne de  $K$ ,

$$
\begin{aligned}\n\text{puis } \frac{\mathfrak{D}}{\mathfrak{L}} &= \underline{C}_t * \cdot \underline{U}_A, \\
\text{et } \underline{I}_A &= \underline{C} \,\underline{Z}^{-1} \,\underline{C}_t * \underline{U}_A, \\
\text{donc } \underline{Y}_A &= \underline{C} \,\underline{Z}^{-1} \,\underline{C}_t *,\n\end{aligned}
$$

où Z est la matrice des impédances propres, dans laquelle figure pour la branche pq l'impédance de court-circuit  $Z_{cc}^{pq}$ .

Si les rapports de transformation sont réels, la matrice  $Y_A$ demeure symétrique.

Exemple : (fig. 3)

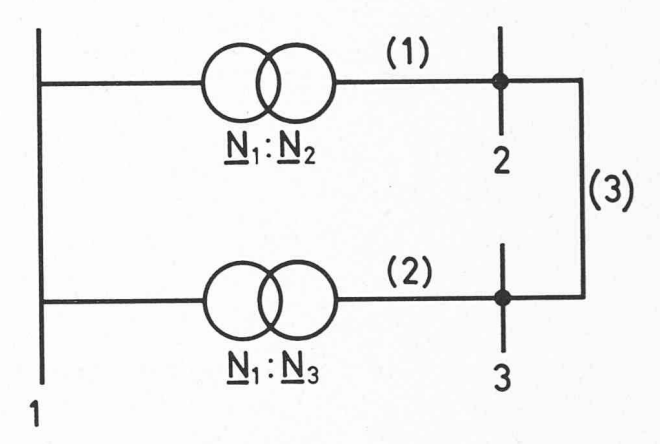

Fig. 3. — Tronçon de réseau comportant <sup>2</sup> transformateurs de rapports  $N_1/N_2$  et  $N_1/N_3$  différents (complexes si les transformateurs sont déphaseurs).

En représentant chaque transformateur par un transformateur semi-idéal et en tenant compte de l'impédance transversale pour le transformateur 1-3, on obtient le schéma de la figure 4.

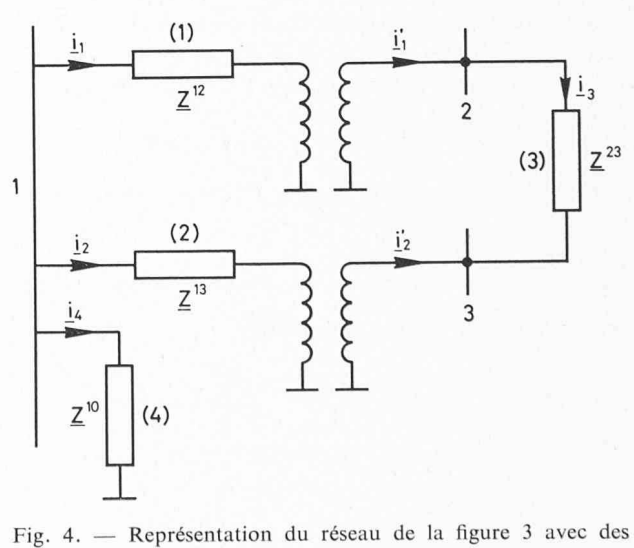

transformateurs semi-idéals.

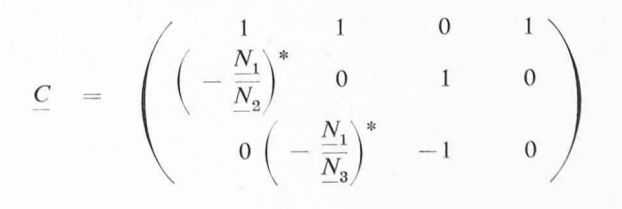

$$
\mathcal{L}_{\ell}^{*} = \begin{pmatrix}\n1 - \frac{N_{1}}{N_{2}} & 0 \\
1 & 0 & -\frac{N_{1}}{N_{3}} \\
0 & 1 & -1\n\end{pmatrix}
$$
\n
$$
\mathcal{Z} = \begin{pmatrix}\n\frac{Z^{12}}{0} & 0 & 0 & 0 \\
0 & \frac{Z^{13}}{0} & 0 & 0 \\
0 & 0 & \frac{Z^{23}}{0} & 0 \\
0 & 0 & 0 & \frac{Z^{10}}{0}\n\end{pmatrix}
$$
\n
$$
\mathcal{Z}^{-1} = \begin{pmatrix}\n\underline{y}^{12} & 0 & 0 & 0 \\
0 & \underline{y}^{13} & 0 & 0 \\
0 & 0 & \underline{y}^{23} & 0 \\
0 & 0 & 0 & \underline{y}^{10}\n\end{pmatrix}
$$
\net\n
$$
\mathcal{L}_{A} = \begin{pmatrix}\n\underline{y}^{12} + \underline{y}^{10} + \underline{y}^{13} - \underline{y}^{12} \left(\frac{N_{1}}{N_{2}}\right) - \left(\frac{N_{1}}{N_{3}}\right) \underline{y}^{13} \\
\left(-\frac{N_{1}}{N_{2}}\right)^{*} \underline{y}^{12} & \underline{y}^{23} + \underline{y}^{12} \left(\frac{N_{1}}{N_{2}}\right)^{2} - \underline{y}^{23} \\
\left(-\frac{N_{1}}{N_{3}}\right)^{*} \underline{y}^{13} & -\underline{y}^{23} \left(\frac{N_{1}}{N_{3}}\right)^{2} & \underline{y}^{13} + \underline{y}^{23}\n\end{pmatrix}
$$

## 2.2.3 Expression des puissances

Les puissances active et réactive consommées au nœud k s'écrivent :  $P_k + jQ_k = -\underline{U}_{Ak} \cdot \underline{I^*}_{Ak}$ 

d'où

$$
-P_k+jQ_k=\underline{U}\ast _{Ak}\cdot \underline{I}_{Ak}
$$

et comme  $I_A = Y_A \cdot U_A$ 

$$
-P_k+jQ_k=\underline{U}^*{}_{Ak}\cdot\sum_{l=1}^N\,\underline{Y}_{Akl}\cdot\underline{U}_{Al}
$$

N étant le nombre d'accès.

Si l'on se reporte à la méthode de calcul de  $Y_A$ , on constate que  $Y_{Akl} = 0$  si les accès k et l ne sont pas reliés directement par une branche, et s'il n'y <sup>a</sup> pas de couplage mutuel entre lignes.

Donc, en se souvenant que  $U_{Al} = U_{Al} \cdot e^{j\Theta l}$ 

$$
-P_k+jQ_k\!=\!\underline{Y}_{Akk}\cdot U^2{}_{Ak}\!+\!\sum_{l\neq k}\underline{Y}_{Akl}\,U_{Ak}\,U_{Al}\left(\cos\left(\theta_l\!-\!\theta_k\right)\!+\!\right.\\ +\left.j\sin\left(\theta_l\!-\!\theta_k\right)\right)
$$

où  $\sum_{k \neq k}$  représente la somme sur les accès reliés à k par une branche ou un couplage mutuel.

Donc

\n
$$
P_{k} = -R_{e} \left\{ \frac{Y_{Akk} U^{2}{}_{Ak}}{2} + \sum_{l \neq k} \frac{Y_{Akl} U_{Ak}}{U_{Ak}} U_{Al} \right\}
$$
\n(cos  $(\Theta_{l} - \Theta_{k}) + j \sin (\Theta_{l} - \Theta_{k}) ) \right\}$ 

\net

\n
$$
Q_{k} = I_{m} \left\{ \frac{Y_{Akk} U^{2}{}_{Ak}}{2} + \sum_{l \neq k} \frac{Y_{Akl} U_{Ak}}{2} U_{Al} \right\}
$$
\n(cos  $(\Theta_{l} - \Theta_{k}) + j \sin (\Theta_{l} - \Theta_{k}) ) \right\}$ 

## 2.3 Calcul des tensions complexes inconnues

Le problème posé sous 2.1 revient à résoudre un système de  $L$  équations du type (1) avec  $L$  inconnues parmi les  $U_A$  et  $\Theta$ .

Nous allons exposer ici la méthode qui est généralement utilisée. Celle de Newton-Raphson. Citons deux autres méthodes moins fréquemment employées : celle de Fletcher-Powell et celle de Baumann.

## 2.3.1 Méthode de Newton-Raphson

Si nous désignons par  $U_{A1o}$  ...  $U_{ALo}$  et  $\Theta_{1o}$  ...  $\Theta_{Lo}$ des tensions et arguments choisis arbitrairement, nous pouvons calculer par (1) les puissances  $P_{k0}$  et  $Q_{k0}$  qui correspondent en chaque accès à cet état du réseau.

Nous remplaçons alors aux nœuds où les puissances P et Q sont fixées l'expression des  $P_k$  et  $Q_k$  par les expressions approchées suivantes, où

$$
\Delta U_l = U_{Al} - U_{Alo}
$$
\n
$$
\Delta \Theta_l = \Theta_l - \Theta_{lo}
$$
\n
$$
P_k = P_{ko} + \sum_l \frac{\partial P_k}{\partial \Theta_l} \Big|_o \Delta \Theta_l + \sum_l \frac{\partial P_k}{\partial U_l} \Big|_o \Delta U_l \tag{2}
$$
\n
$$
Q_k = Q_{ko} + \sum_l \frac{\partial Q_k}{\partial \Theta_l} \Big|_o \Delta \Theta_l + \sum_l \frac{\partial Q_k}{\partial U_l} \Big|_o \Delta U_l
$$
\n
$$
\frac{\partial P_k}{\partial \Theta_l} \Big|_o \frac{\partial P_k}{\partial U_l} \Big|_o \frac{\partial Q_k}{\partial \Theta_l} \Big|_o \frac{\partial Q_k}{\partial U_l} \Big|_o
$$

sont les dérivées partielles de  $P_k$  et  $Q_k$  par rapport à  $U_l$ et  $\Theta$ <sub>l</sub>. Elles dépendent des tensions et des angles  $\Theta$  et sont calculées pour  $U_{A1o}$   $\ldots$   $U_{ALo}$  et  $\Theta_{1o}$   $\ldots$   $\Theta_{Lo}$ .

En posant 
$$
P_k - P_{ko} = \Delta P_k
$$
  
et  $Q_k - Q_{ko} = \Delta Q_k$ 

et en écrivant (2) sous forme matricielle, on obtient

$$
\begin{pmatrix}\nA P \\
A Q\n\end{pmatrix} = \begin{pmatrix}\nJ_1 & J_2 \\
J_3 & J_4\n\end{pmatrix} \begin{pmatrix}\nA \Theta \\
A U_A\n\end{pmatrix}
$$
\n(3)

où  $\begin{pmatrix} \Delta \Theta \\ AII \end{pmatrix}$  est le vecteur des arguments et tensions inconnus

et  $\begin{pmatrix} 1 & 1 \\ 1 & 0 \end{pmatrix}$  celui des écarts avec les valeurs fixées, donc connu.

Les sous-matrices  $J_1$ ,  $J_2$ ,  $J_3$ ,  $J_4$  du jacobien  $J$  ont pour éléments les dérivées partielles des puissances actives et réactives par rapport aux arguments et aux modules des tensions.

La résolution du système linéaire (3) fournit les vecteurs

 $\Delta\Theta$  et  $\Delta U_A$ 

On recommence tout le processus en remplaçant

$$
U_{Ao} \text{ par } U_{Ao} + \Delta U_A
$$
et  $\Theta_o$  par  $\Theta_o + \Delta \Theta$ 

jusqu'au moment où chaque  $\Delta P_k$  et chaque  $\Delta Q_k$  est inférieur à une marge de précision qu'on s'est fixée.

Les tensions  $U_A$  et les angles  $\Theta$  obtenus à cette itération sont les solutions du problème posé.

On calcule ensuite facilement toutes les variables liaires telles que courant et puissances dans chaque ligne ou transformateur, pertes.

### 2.3.2 Résolution du système linéarisé

A chaque itération, il faut résoudre le système linéaire

$$
\left(\begin{array}{cc}J_1 & J_2\\J_3 & J_4\end{array}\right) \left(\begin{array}{c}A\Theta\\A U_A\end{array}\right) = \left(\begin{array}{c}AP\\AQ\end{array}\right)
$$

Les éléments des matrices  $J_1, J_2, J_3, J_4$  ne sont pas constants mais à recalculer à chaque itération (ils sont fonction des  $U_A$  et  $\Theta$ ).

De par la nature physique du problème (chaque accès n'est pas relié directement à tous les autres, mais <sup>à</sup> quelquesuns seulement), les matrices  $J_1$ ,  $J_2$ ,  $J_3$  et  $J_4$  comportent beaucoup d'éléments nuls, on dit que la matrice J est très creuse.

Pour gagner du temps de calcul et de la place en mémoire, la méthode utilisée pour résoudre ce système doit tenir compte de cette propriété. Plusieurs méthodes peuvent ainsi être mentionnées.

- Gauss-Seidel. Cette méthode <sup>a</sup> l'avantage d'être très rapide et de ne demander que peu de place de mémoire à l'ordinateur. Elle peut, par contre, poser des blèmes de convergence dans certains cas.
- $-$  L'inversion de la matrice Jacobienne *J*. Elle est lente et peu indiquée pour une matrice de la taille de celle qui nous intéresse. Cette méthode ne permet pas de tenir compte du fait que  $J$  est très creuse.
- L'élimination des variables. (Méthode de Gauss. On transformera le système en un système triangulaire.) Si de plus on tient compte de la présence des coefficients nuls, et qu'on ordonne les lignes successives du système en conséquence, on réduit fortement l'encombrement en mémoire et le temps de calcul. C'est la méthode dite d'élimination ordonnée des variables. Cette dernière méthode semble être la plus puissante [3].

On peut également réduire dans certains cas la plexité du système à résoudre en ne tenant compte que des coefficients de  $J_1$  et  $J_4$ , ce qui revient à dire que l'on néglige l'effet des accroissements de tensions sur les puissances actives, respectivement l'effet des accroissements d'angle sur les puissances réactives. Cette méthode nécessite un plus grand nombre d'itérations.

## 2.4 Description et utilisation d'un programme de calcul écrit à la Chaire d'installations électriques de l'EPFL

Nous avons mis au point, sur la base de la méthode de Newton, un programme de calcul de répartition des sances.

## 2.4.1 Organigramme sommaire du programme de calcul de répartition des puissances « ORACLE» (voir ci-contre)

Remarque : les unités utilisées peuvent être quelconques, mais compatibles, par exemple :  $V$ ,  $A$ ,  $W$  et  $\Omega$ , ou  $kV$ ,  $kA$ , MW et  $\Omega$  ou encore kV, A, kW et k $\Omega$ .

Le programme <sup>a</sup> été conçu de façon <sup>à</sup> pouvoir étudier un certain nombre de modifications dans l'emploi de la méthode exposée, et <sup>a</sup> été, par la suite, développé pour tenir compte de conditions supplémentaires telles que le réglage des tensions au moyen des transformateurs à gradins par exemple [4].

L'une des variantes permet de traiter 400 nœuds et 800 lignes.

## 3. Emploi pratique d'un load-flow

L'application d'un programme de load-flow <sup>à</sup> un réseau réel pose quelques problèmes que nous allons exposer ici :

#### 3. <sup>1</sup> Les données

Les données nécessaires sont les suivantes :

— La topologie du réseau à étudier doit être connue. Ceci est facile, un simple schéma unifilaire du réseau suffit.

Les impédances R,  $X$ ,  $\frac{1}{\omega C}$  doivent être connues avec

- précision. Ce point est le plus délicat. Afin de disposer des données exactes, la tendance actuelle veut que l'on mesure les impédances avant la mise en service d'une ligne nouvelle. Le problème reste entier pour les lignes anciennes pour lesquelles une telle mesure est délicate vu les problèmes d'exploitation qu'elle peut poser. On peut alors calculer ces impédances ; toutefois de tels calculs sont assez laborieux car il faut connaître la géométrie de la ligne, la forme des pylônes, la section des conducteurs, la permutation éventuelle des lignes, entre autres. Signalons que des programmes de calcul spécialisés pour le calcul des constantes de ligne ont été mis au point.
- Les caractéristiques des transformateurs (impédances de court-circuit, rapport de transformation, ristiques des gradins s'il y a lieu et éventuellement le déphasage fixe ou réglable) sont aisément tirés des procès-verbaux d'essais, pour autant qu'ils existent.
- Les puissances consommées en chaque nœud posent également un problème. Il faut ici savoir si l'on veut calculer un état de faible ou forte charge, en hiver ou en été. Si l'on désire effectuer un calcul prévisionnel de

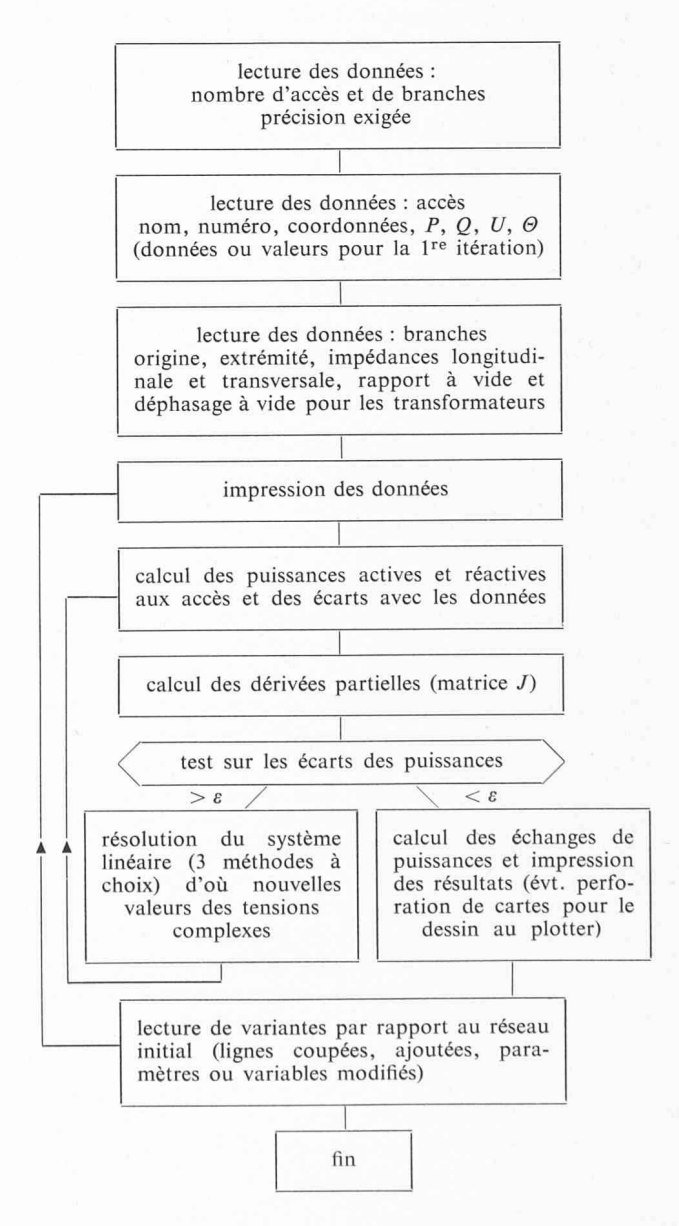

quelques années en avance, il faut savoir prédire les charges, ce qui est très délicat et demande des tiques très sûres.

- Les puissances produites posent des problèmes identiques aux consommations mais demandent en plus, pour les calculs prévisionnels, un plan précis d'implantation de nouvelles centrales.
- Il faut enfin s'assurer que l'ensemble de ces données se réfère à un même moment donné.

## 3.2 Choix du nœud bilan

Pour un calcul de load-flow, on a vu qu'il faut généralement choisir un nœud qui ait une tension rigide et une réserve de puissance infinie, c'est le nœud-bilan. Dans le cas d'un réseau de distribution, par exemple, qui n'est connecté qu'en un seul point à un réseau de tension rieure, le bilan sera bien localisé s'il se trouve à ce point d'interconnexion.

Pour des réseaux interconnectés en plusieurs points avec d'autres réseaux, le choix du nœud-bilan est délicat. On peut cependant dire que généralement il sera situé en un point d'interconnexion.

L'emplacement du nœud-bilan et de la valeur de la tension en ce nœud influent directement les résultats d'un calcul de load-flow. Dans certains cas délicats, il peut être nécessaire de faire plusieurs calculs, pour un même réseau, mais avec des valeurs différentes de la tension au nœudbilan, voire de changer la localisation de ce dernier.

## 3.3 Choix des données et des inconnues

On sait que pour un load-flow concernant  $N$  nœuds, il faut  $2 N$  données et  $2 N$  inconnues, vu qu'à chaque nœud on peut attacher quatre variables qui sont P, Q, U et  $\Theta$ liés par  $2 N$  équations.

Pour le nœud bilan on impose  $U$  et  $\Theta$ , donc  $P$  et  $Q$  sont obtenus comme résultat.

Pour les nœuds consommateurs, on impose P et Q, donc  $U$  et  $\Theta$  sont obtenus comme résultat.

Pour les nœuds producteurs et les points d'interconnection, on donne soit  $P$  et  $Q$  ou  $P$  et  $U$ ; on obtient alors comme résultat  $U$  et  $\Theta$  respectivement  $Q$  et  $\Theta$ .

Les autres combinaisons des quatre variables n'offrent pas d'intérêt pratique.

### 3.4 Définition des frontières

En Europe continentale, l'ensemble du réseau d'énergie électrique est interconnecté. Ceci entraîne que pour l'étude d'un réseau intégré à ce réseau européen, il faut tenir compte de l'ensemble du réseau interconnecté si l'on veut être tout à fait rigoureux. Or ceci est pratiquement impossible à faire, d'où le problème de la définition d'une frontière entre le réseau étudié et les réseaux voisins. Une méthode consiste <sup>à</sup> remplacer chaque réseau voisin par un schéma simplifié. Mais la mise au point de ce schéma plifié nécessite la connaissance de la topologie et de l'état de charge des réseaux voisins.

Le problème des frontières ne permet pas de solution universelle pour tous les réseaux. Il faut étudier le blème de cas en cas, de façon à mettre en évidence où se trouvent les points sensibles qui influencent fortement le résultat de l'étude en cours.

#### <sup>3</sup> .5 Précision de calcul

Les paramètres et les données disponibles pour un calcul de load-flow ne sont généralement connues qu'avec

une précision de l'ordre de <sup>10</sup> %. On désire parfois faire des vérifications des résultats de calcul en les comparant avec des résultats de mesures afin de s'assurer que le modèle employé est bon. Il convient donc de choisir une précision de calcul de l'ordre du pourcent (un ordre de grandeur meilleur), afin d'être sûr du fait que tout écart entre le modèle et la réalité ne peut provenir que des deux faits suivants :

— erreurs dans le modèle,

— erreurs dans les mesures.

## 3.6 Capacité de calcul des load-flow

A l'heure actuelle, les plus grands load-flow connus ont une capacité de calcul leur permettant de traiter un réseau comprenant environ 500 nœuds et 1000 lignes et transfor-; c'est notamment le cas du load-flow écrit par la Bonneville Power Administration (BPA) des USA, qui est un des plus puissants et des plus performants parmi les programmes de load-flow connus [3].

## 3.7 Mode d'entrées-sorties des programmes de load-flow

## 3.7.1 Les entrées

Les entrées sont constituées par des fichiers sur support cartes, ruban perforé, bande magnétique ou encore disque magnétique. A chaque consommateur, à chaque producteur et à chaque ligne ou transformateur sont ainsi attachés un certain nombre de données, numéros, noms, puissances, tensions nominales, tensions limites, impédances des lignes et transformateurs, rapports de transformation, charges admissibles.

### 3.7.2 Les sorties

Les sorties peuvent être obtenues sous plusieurs formes :

— Un listing sur lequel sont inscrits les résultats. Ce listing est très fastidieux <sup>à</sup> dépouiller, vu que le schéma du réseau n'est pas imprimé.

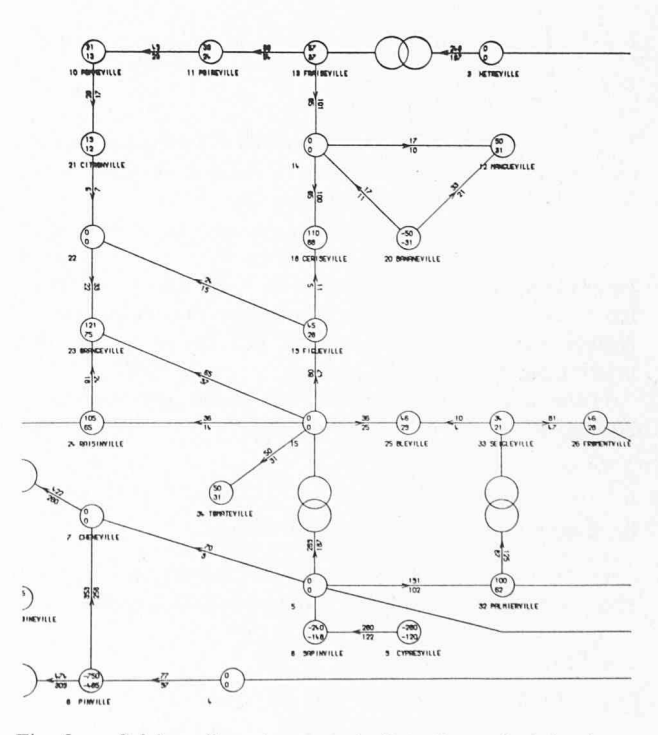

Fig. 5. — Schéma d'un réseau et résultats d'un calcul de répartition des puissances, dessinés par une table traçante.

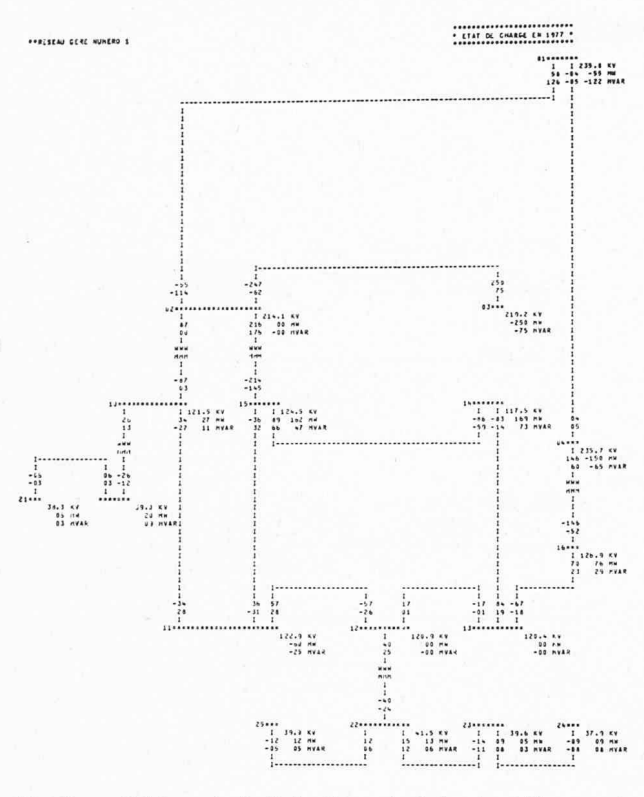

Fig. 6. — Schéma et résultats d'un calcul de répartition sentés par une imprimante.

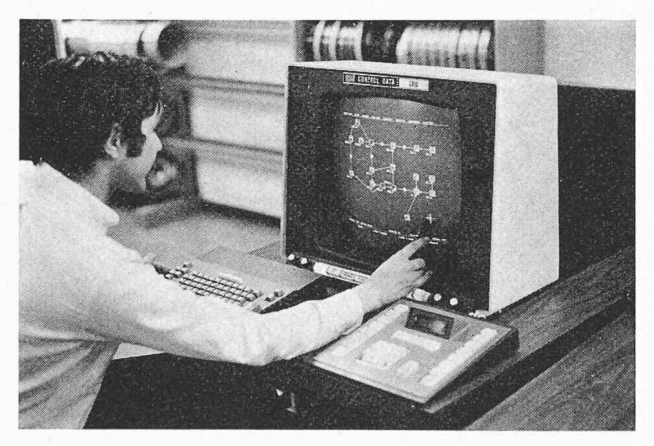

Fig. 7. — Ecran graphique.

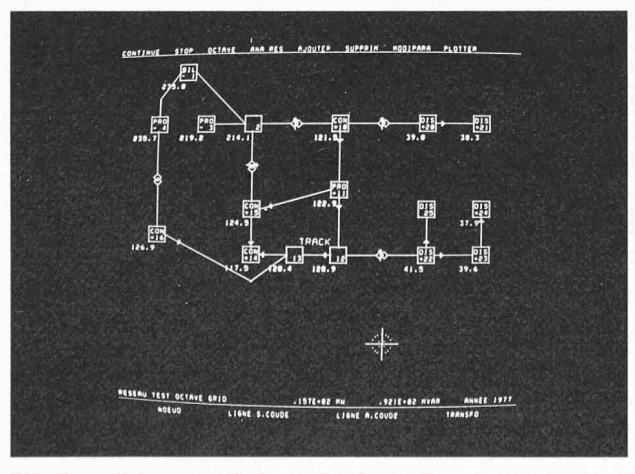

Fig. 8. — Schéma et résultats de calcul, obtenus avec un écran graphique.

— Un schéma du réseau tracé sur un plotter ou une imprimante rapide avec les résultats essentiels imprimés sur la même sortie. Cette forme de sortie est très facile à lire et <sup>à</sup> dépouiller, mais elle est très lente (fig. <sup>5</sup> et 6). — Sur un écran graphique. Cette console de visualisation, constituée d'une matrice d'au moins 106 points éclairables à volonté, est la seule qui permette un véritable dialogue entre l'ingénieur effectuant l'étude et le modèle

numérique traitant l'étude en cours (fig. <sup>7</sup> et 8).

## 3.8 Convergence

L'algorithme de Newton-Raphson, appliqué au calcul des réseaux d'énergie électrique, peut présenter des cultés de convergence d'une part et, d'autre part, il peut converger vers des solutions qui sont physiquement lisables. Certains de ces problèmes sont encore mal connus de nos jours et font encore l'objet de recherches [6]. On peut toutefois dire que si l'on n'introduit pas des lignes qui ont des différences d'impédances dépassant un rapport de l'ordre de <sup>1</sup> à 100 et si l'on utilise la solution permanente du réseau <sup>à</sup> vide, comme approximation de départ pour les itérations de Newton, on obtient alors généralement une convergence rapide vers la solution stable du loadflow.

Pratiquement, cela signifie que si dans un réseau on a deux lignes, dont l'une fait 100 km de long et l'autre 100 m, il convient de réunir, en un seul nœud, les deux nœuds reliés par la ligne de <sup>100</sup> m. D'autre part, la valeur nominale de la tension est une approximation initiale ralement satisfaisante, pour les nœuds où la tension n'est pas imposée.

#### **BIBLIOGRAPHIE**

- [1] P. Le CORBEILLER : Analyse matricielle des réseaux électriques. Dunod, Paris, 1954.
- [2] J. NEIRYNCK et R. BOITE : Analyse des circuits linéaires. Gordon and Breach, Paris, 1971.
- [3] W. F. TINNEY et C. E. HART: Power flow solution by Newton's method. IEEE transactions PAS-86, No. 11, nov. 1967.
- [4] H. B. PÜTTGEN : Le maintien des tensions dans les réseaux maillés à l'aide des transformateurs à gradins. Bulletin ASE, Nº 20, 1973.
- [5] D. A. CONNER: Representative bibliography on load-flow analysis and related topics. IEEE PES Winter meeting, New York, 1973. Conference paper C73 104-7.
- [6] A.-J. KORSAK: On the question of uniqueness of stable load-flow solution. IEEE Transactions PAS May/June 1972, p. 1093-1100.

Adresse des auteurs : Centre d'Etudes des Réseaux Electriques EPFL 16, chemin de Bellerive CH-1007 Lausanne (Suisse)

N.B. Le prochain article de cette série paraîtra dans le Bulletin technique de la Suisse romande  $N^{\circ}$  23 du 7 novembre 1974.